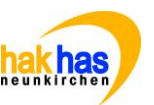

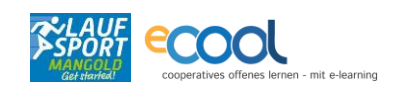

## Thema: wir bestellen, arbeiten mit MOODLE und EXCEL Name:

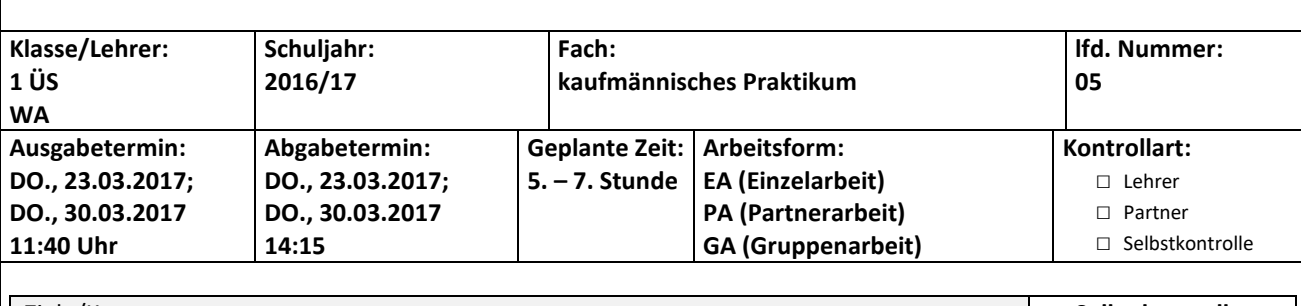

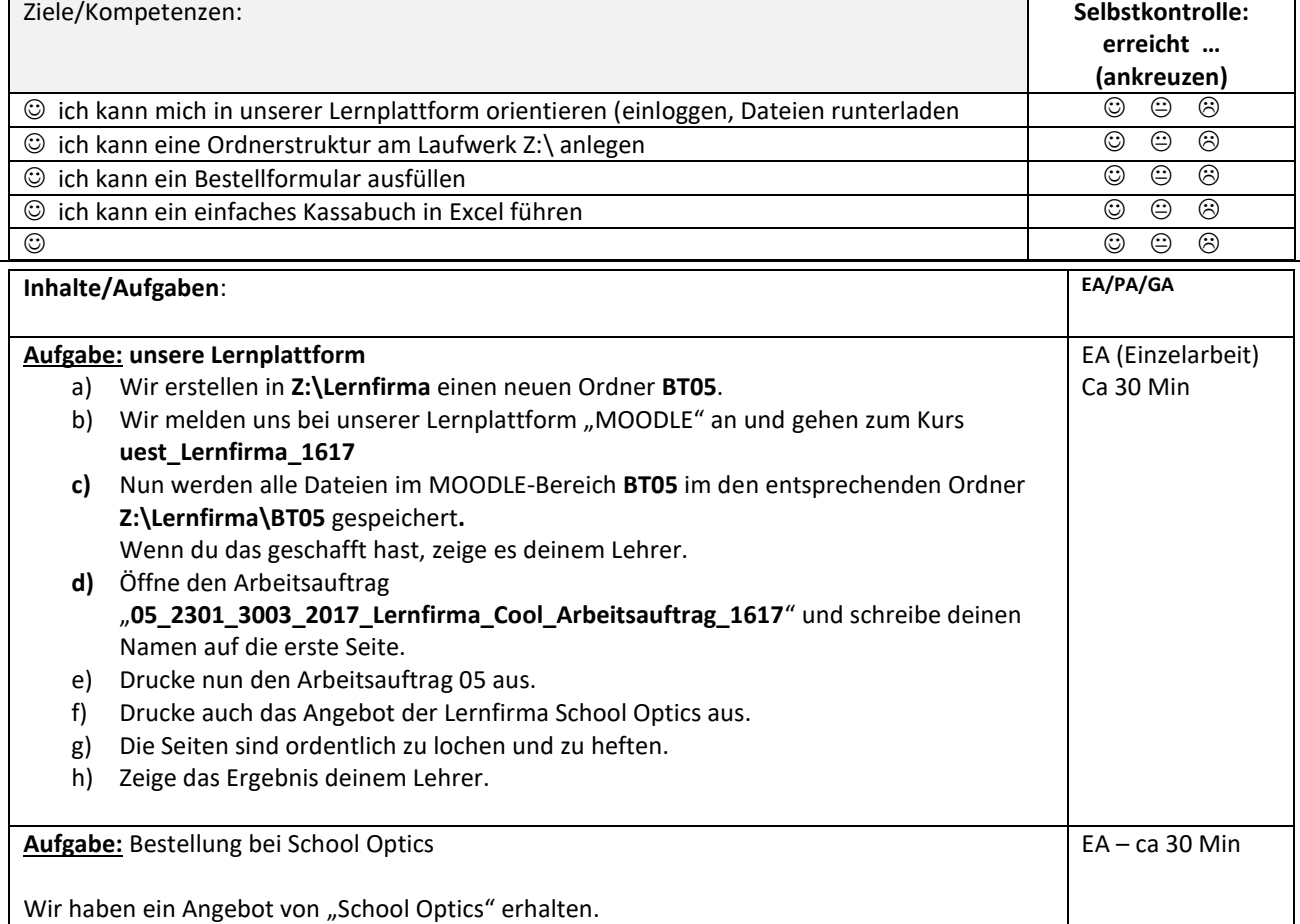

Füllen Sie das Angebot nach Ihren Wünschen aus. Scannen Sie die fertige Bestellung ein.

Die fertige Bestellung ist abzugeben.

Die eingescannte Datei ist in Z:\Lernfirma\BT05 zu speichern. Schicken Sie die Datei auch a[n alexander.wallner@hakneunkirchen.ac.at.](mailto:alexander.wallner@hakneunkirchen.ac.at) **Schreiben Sie einen kurzen Betreff und einen kurzen Text dazu!**

**Aufgabe:** Einnahmen-Ausgaben-Liste Die Austria's Best muss ihre Einnahmen und Ausgaben aufschreiben. Diese einfache Buchhaltung machen wir in Excel. Speichere dafür die Datei "EAR.xls" aus Moodle in Z:\Lernfirma\BT05. EA Ca 40 Min

Öffne die Datei und trage die Geschäftsfälle ein.

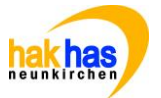

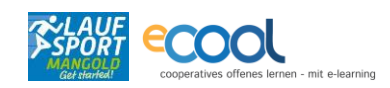

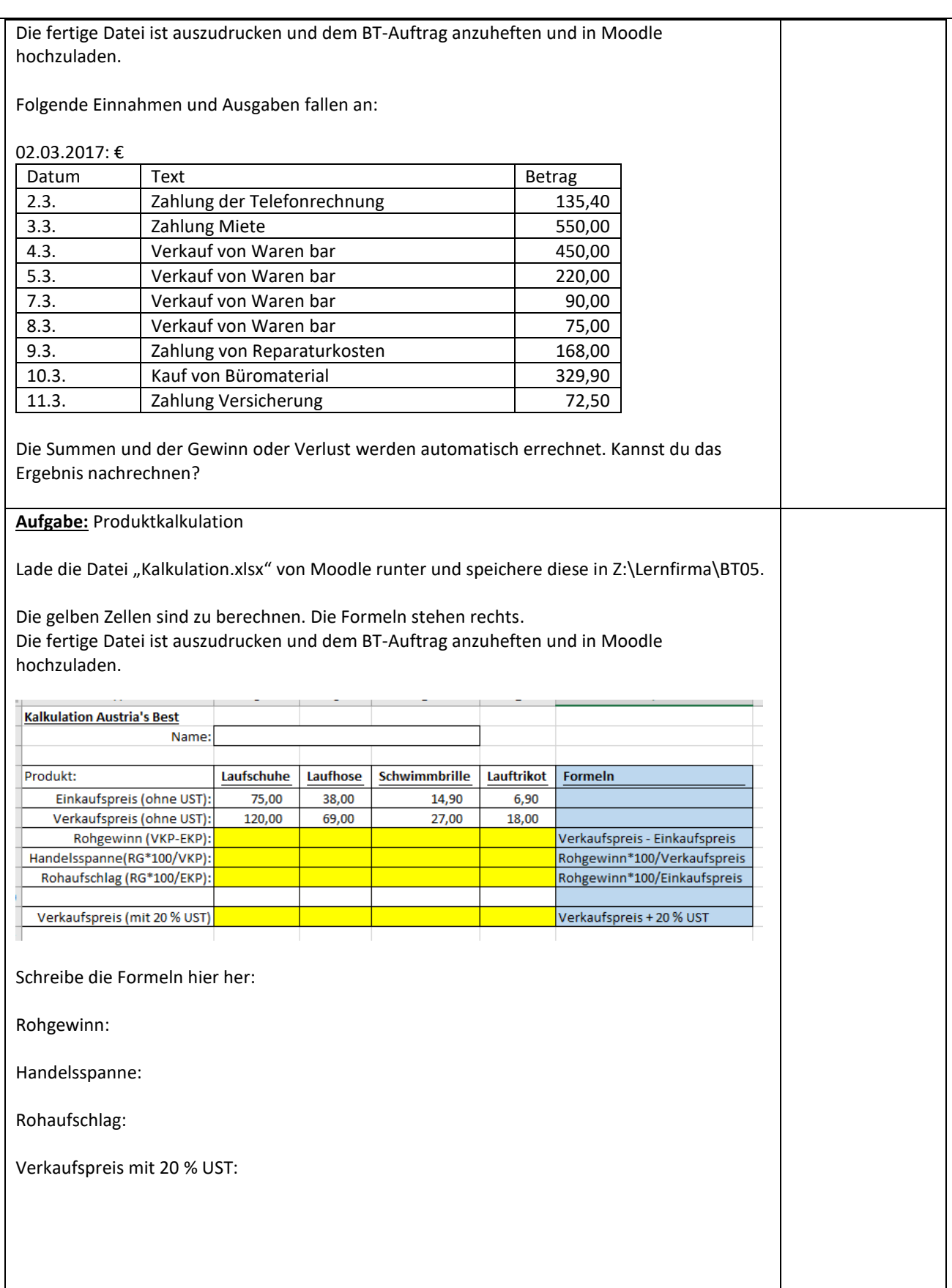

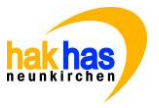

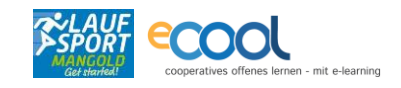

## **Abgabe:**

Jeder Schüler gibt seinen unterschriebenen und ausgefüllten Arbeitsauftrag zusammen mit den ausgedruckten

Blättern spätestens am 23.3.2017 bzw 30.3.2017 am Ende der 7. Stunde ab.

Abgabeart:

**Überprüfung**:

**Beurteilung:** 

**Zustimmungserklärung des Schülers:** NACHNAME VORNAME

Mit meiner Abgabe bestätige ich, dass ich den Arbeitsauftrag sorgfältig gelesen und die Aufgabenstellungen gewissenhaft bearbeitet habe.

Arbeitszeitprotokoll: Tag:

- Was habe ich gut gemacht?
- Worüber möchte ich mehr erfahren?

\_\_\_\_\_\_\_\_\_\_\_\_\_\_\_\_\_\_\_\_\_ \_\_\_\_\_\_\_\_\_\_\_\_\_\_\_\_\_\_\_\_\_\_

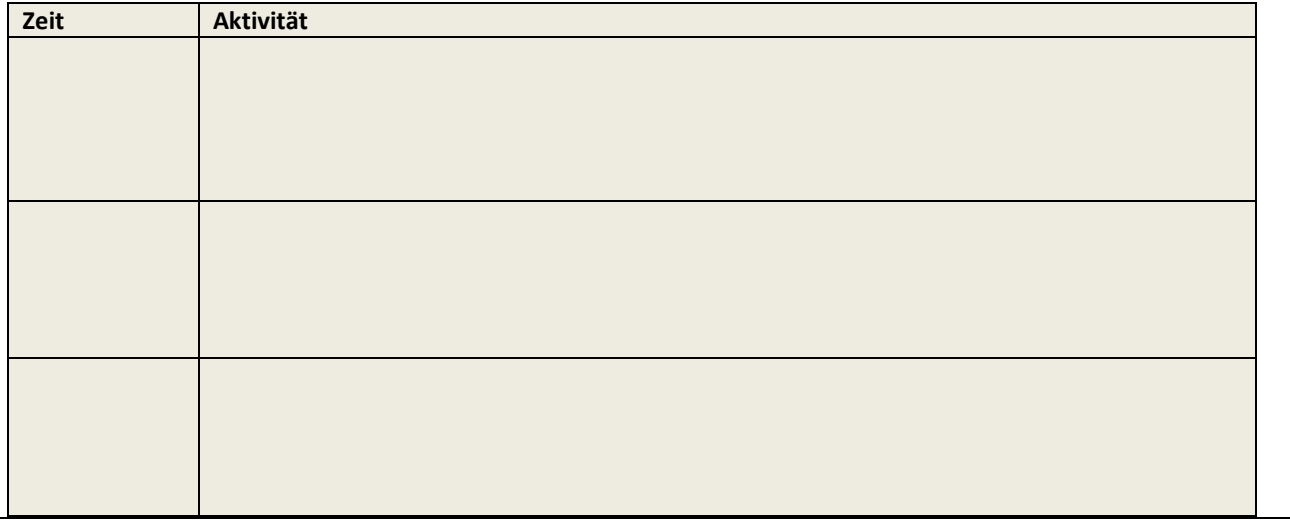